# Exercice 01 – 05 Diagrammes de classe

#### Réalisation des diagrammes de classes

# **1. DIAGRAMME DE CLASSE DE LA JVM DU SERVEUR DE JEU 2 2. DIAGRAMME DE CLASSE DE LA JVM DU FACTORY D'UN JOUEUR 3**

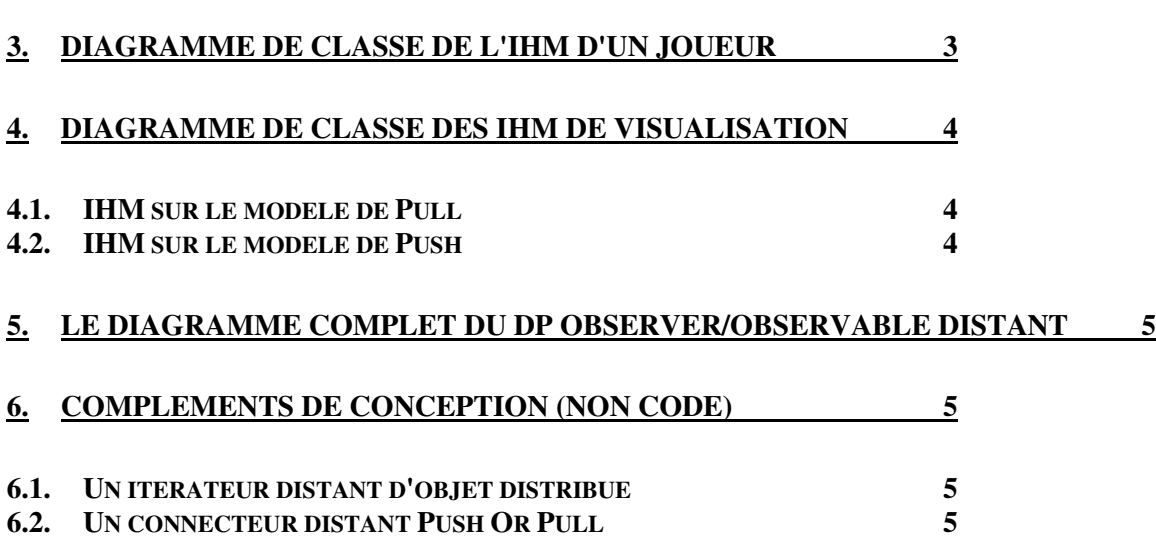

# **1. Diagramme de classe de la JVM du serveur de jeu**

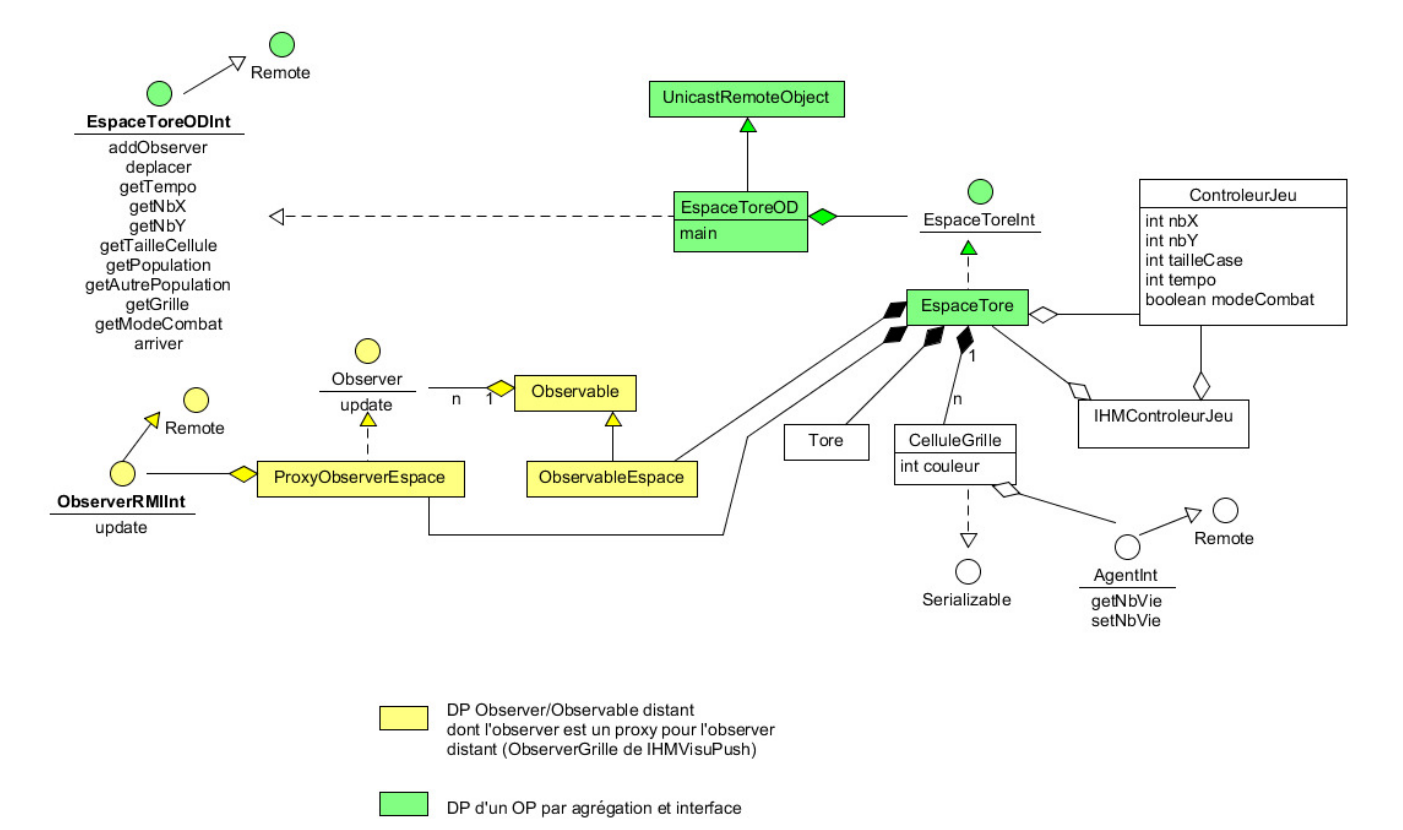

# **2. Diagramme de classe de la JVM du Factory d'un joueur**

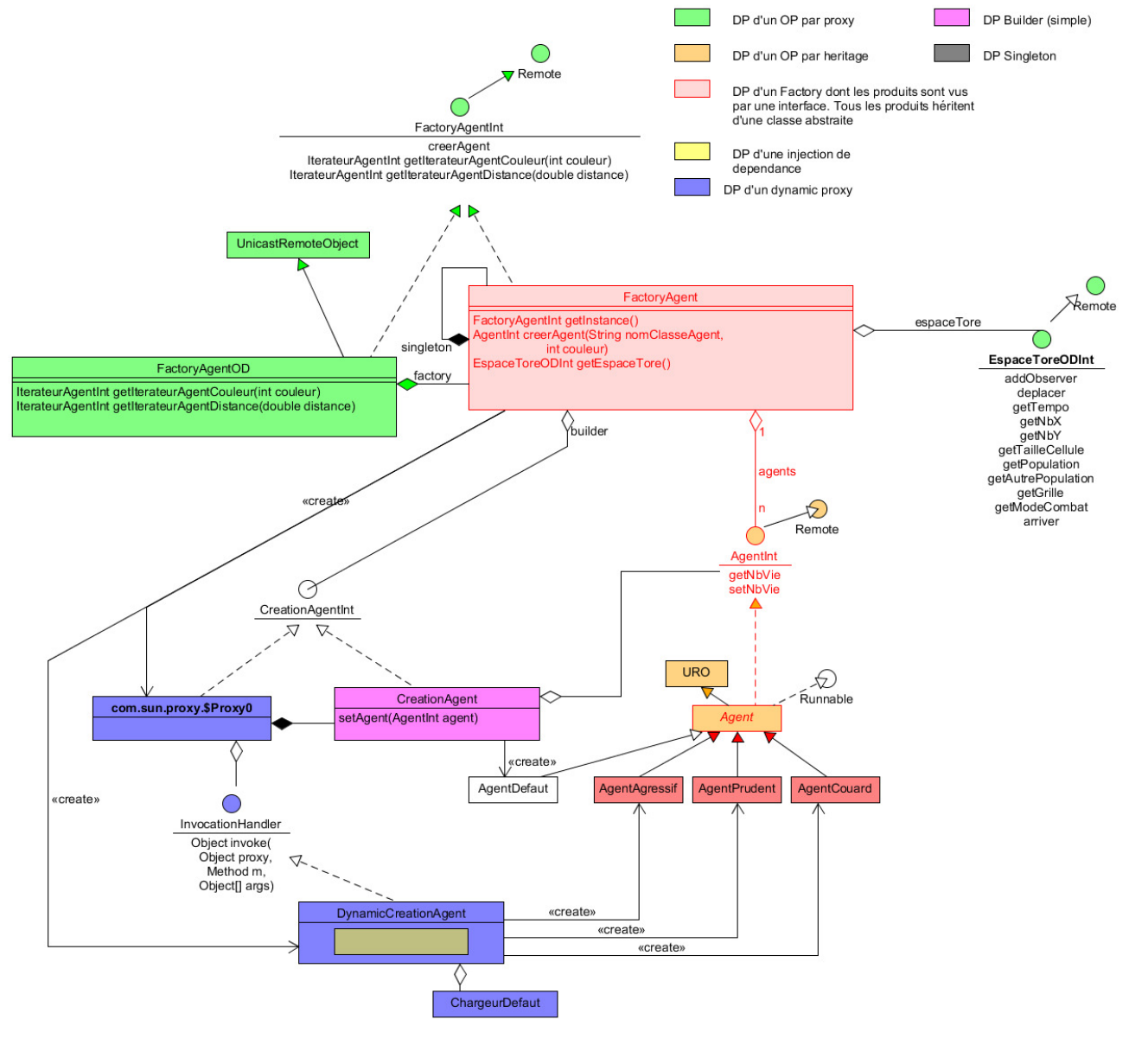

### **3. Diagramme de classe de l'IHM d'un joueur**

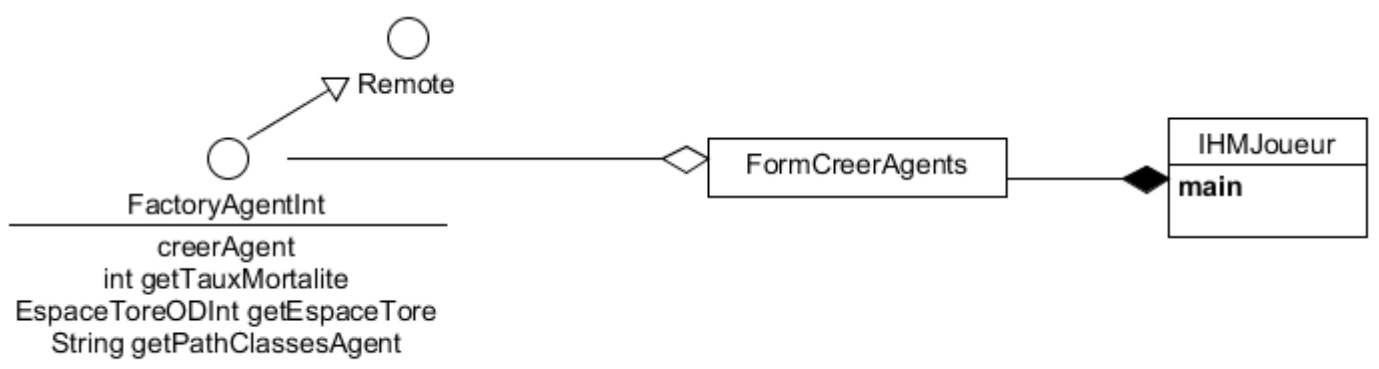

### **4. Diagramme de classe des IHM de visualisation**

#### *4.1. IHM sur le modèle de Pull*

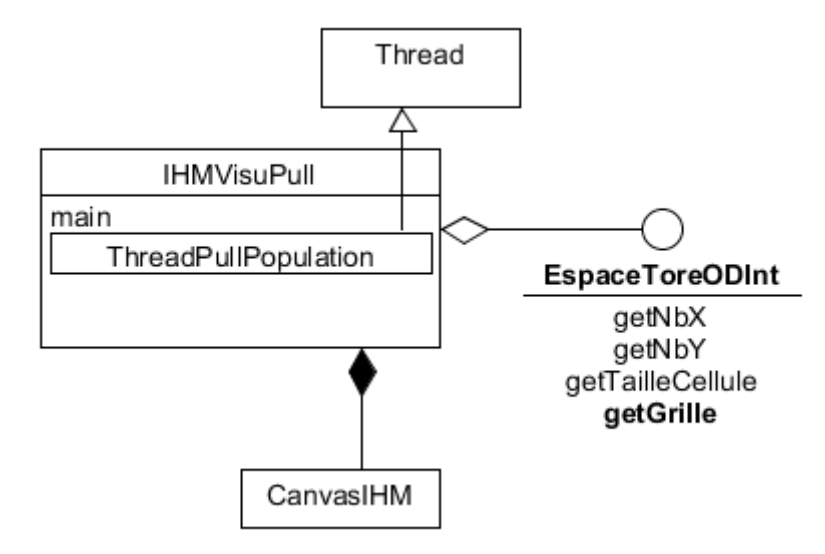

#### *4.2. IHM sur le modèle de Push*

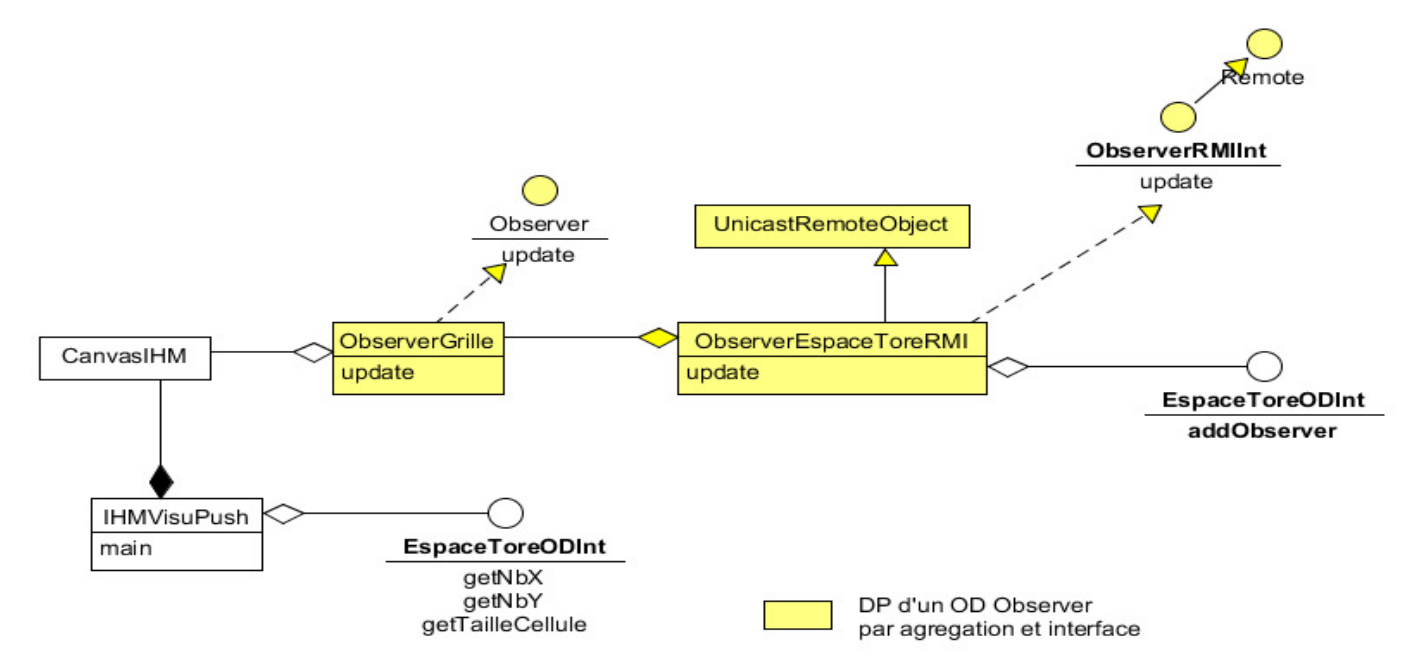

### **5. Le diagramme complet du DP Observer/Observable distant**

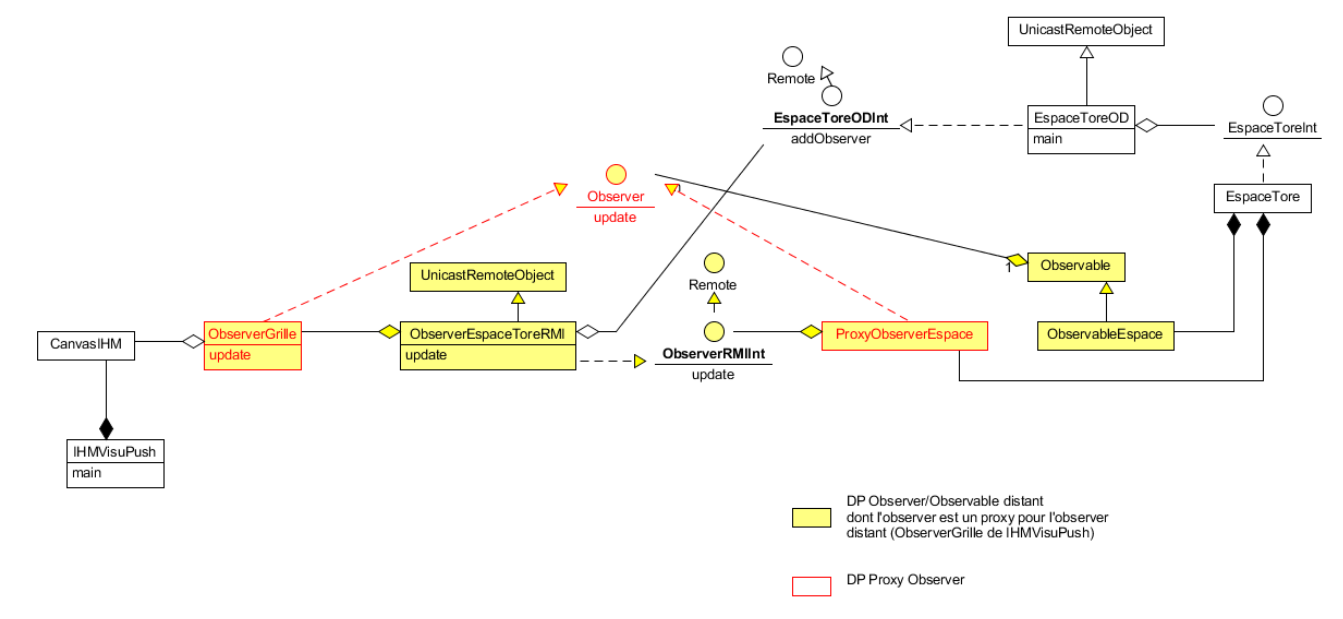

# **6. Compléments de conception (non codé)**

### *6.1. Un iterateur distant d'objet distribué*

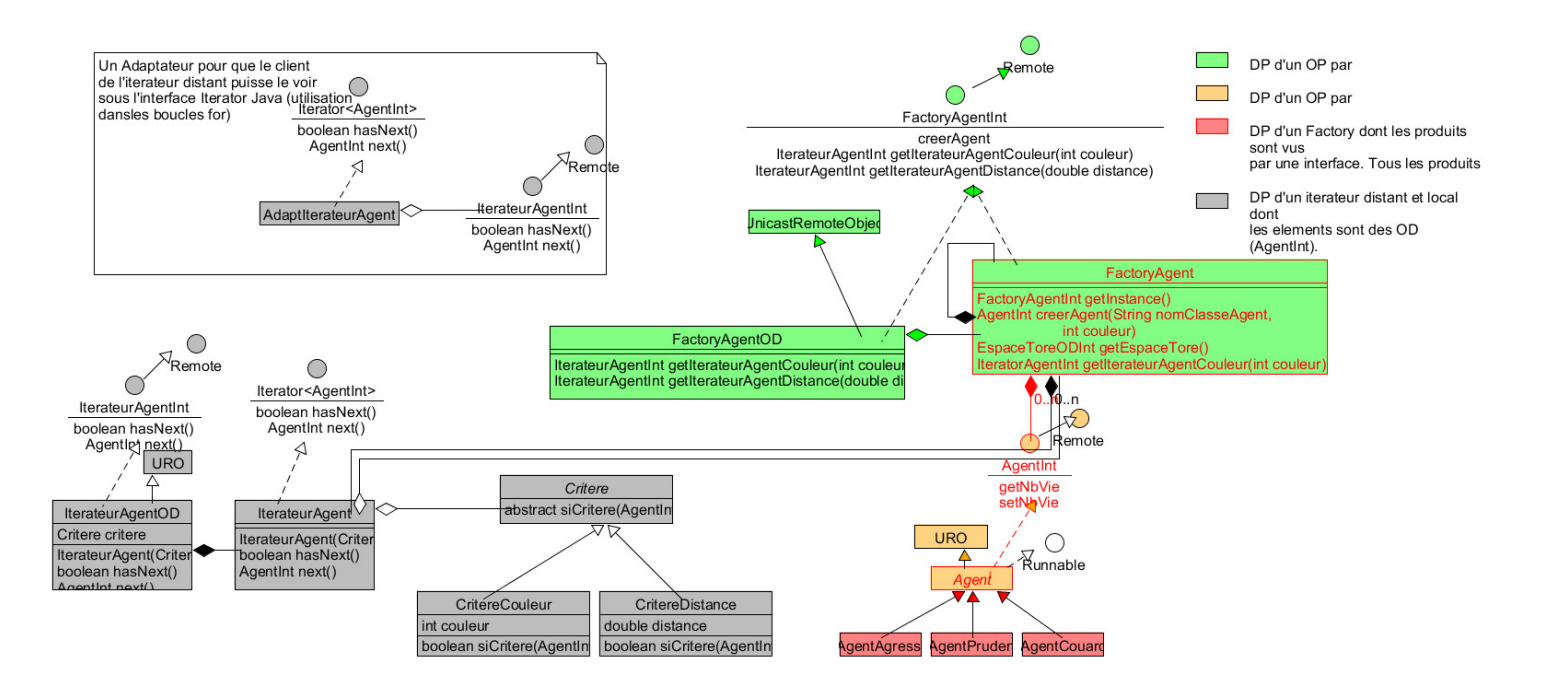

### *6.2. Un connecteur distant Push Or Pull*

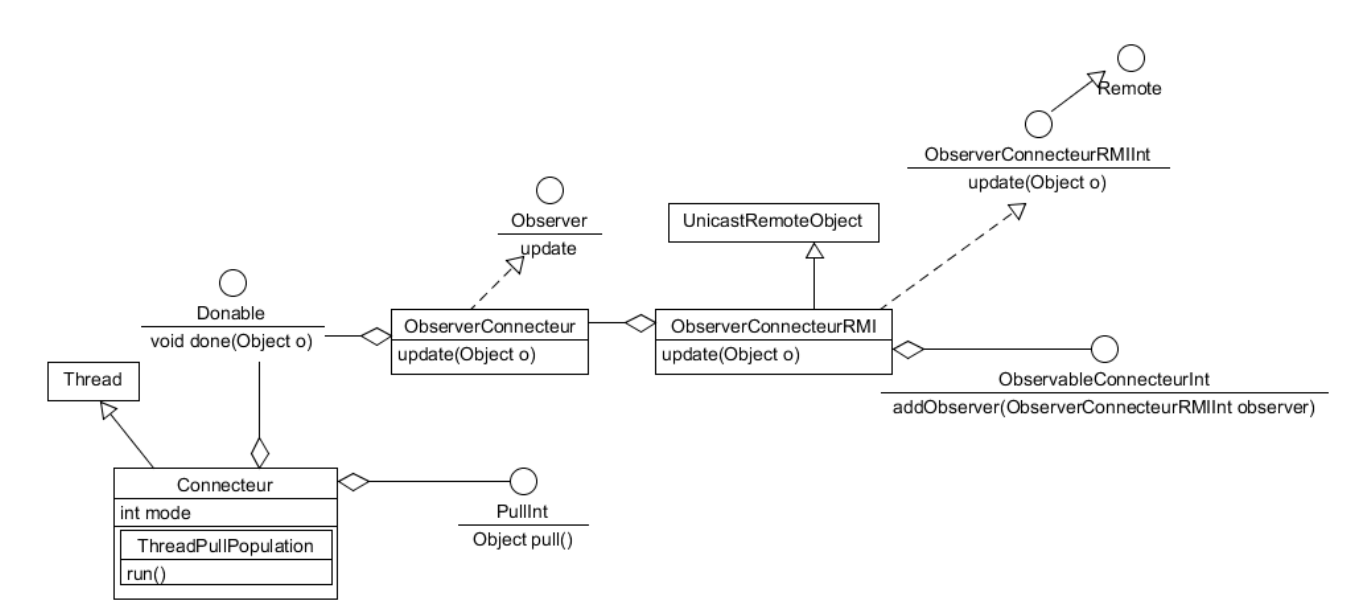